#### МУНИЦИПАЛЬНОЕ АВТОНОМНОЕ ОБЩЕОБРАЗОВАТЕЛЬНОЕ УЧРЕЖДЕНИЕ ОМУТИНСКАЯ СРЕДНЯЯ ОБЩЕОБРАЗОВАТЕЛЬНАЯ ШКОЛА №1

Рассмотрено на заседании методического совета Заместитель директора по УВР The KHITKACBA B.B. Протокол № 1 от 29.08.2023г.

Утверждаю Дирекхор МАОУ ОСОШ №1 Кад, Казаринова Е.В. Приказ \$1500 от 31.08.9 2023г.

**Рабочая программа курса «Программирование в среде Scratch» В рамках реализации Программы деятельности Центра образования цифрового и гуманитарного профилей «Точка роста» на 2023-2024 уч.год педагога дополнительного образования МАОУ ОСОШ №1 Юрьевой Людмилы Александровны**

с. Омутинское, 2023г.

## **СОДЕРЖАНИЕ УЧЕБНОГО КУРСА**

#### **Раздел 1. Повторяем возможности Scratch. Техника безопасности** *Персонажи из библиотеки Scratch. Техника безопасности*

Вводный инструктаж по ТБ. Повторение возможностей программного обеспечения. Scratch - возможности и примеры проектов, интерфейс и главное меню Scratch, сцена, объекты (спрайты), свойства объектов, методы и события, программа, команды и блоки, программные единицы: процедуры и скрипты. Знакомство группы.

## *Передвижение персонажа по экрану*

Линейный алгоритм, система координат на сцене Scratch, основные блоки, цикл в природе, циклические алгоритмы, цикл «Повторить n раз», цикл «Всегда», библиотека костюмов и сцен Scratch, анимация формы, компьютерная графика, графические форматы и т. д.

Управление спрайтами: команды идти, повернуться на угол, опустить перо, поднять перо, очистить

## *Звуковое сопровождение.*

Принципы записи звука, форматы звуковых файлов, озвучивание проектовScratch. Запись звука, форматы звуковых файлов, озвучивание проектов Scratch.

## **Раздел 2. Создание анимационного клипа**

## *Создание спрайта и его анимация*

Спрайты и фоны для сцены.

Создание и редактирование спрайтов и фонов

для сцены.

# *Использование изображения для фона*

*Спрайты и фоны для сцены.*

Создание и редактирование спрайтов и фонов для сцены. Поиск, импорт иредакция спрайтов и фонов из Интернета.

Передвижение персонажа

Определение координат спрайта и его передвижение по осям «Х» и «Y».

#### *Музыкального сопровождение*

Создание и форматирование музыкального сопровождения.

## **Раздел 3. Игра «Лабиринт»**

Создание лабиринта

Принципы создания лабиринта. Команды алгоритма. Соблюдение условий. Сенсоры. Блок если. Управляемый стрелками спрайт. Создание лабиринта. Составные условия. Создание коллекции игр:

«Лабиринт».

## *Помещение предмета в центр лабиринта и добавление препятствий.*

Управление спрайтами: команды Идти, Повернуться на угол, Опустить перо, Поднять перо, Очистить. Координатная плоскость. Точка отсчета, оси координат, единица измерения расстояния, абсцисса и ордината. Навигация в среде Scratch. Определение координат спрайта. Команда Идти в точку с заданными координатами.

команды «Плыть в точку с заданными координатами». Режим презентации. *Выбор персонажа и его передвижения по лабиринту.*

Выбор персонажа. Программирование движения персонажа. Отработкакоманд передвижения.

*Прохождение лабиринтов на время.*

Программирование движения персонажа на время. Отработка команд передвижения.

## **Раздел 4. Игра жанра «аркада»**

#### *Аркада*

Разнообразие игр данного жанра Создание дизайна. *Создание спрайта, как замена фона* Разбор имитации фона Создание большой сцены для игры *Логическая цепочки для сцены* Инверсия движения сцены, для имитации движения персонажа *Промежуточная аттестация* Защита индивидуальных проектов

#### **Раздел 5. Аркада на несколько игроков**

Разнообразие игр

Обсуждение видов игр на несколько игроков

Выбор своей игры и написание логической цепочки для неё

#### *Футбол*

Правила игры и её механика

Создание спрайтов, логической цепочки, подсчёт очков, создание заднегофона и его очерёдность. Создание логической цепочки с отложенным программированием.

*Теннис*

Правила игры и её механика

Создание спрайтов, логической цепочки, подсчёт очков, создание заднегофона и его очерёдность. Создание логической цепочки с отложенным программированием. *Танки*

Правила игры и её механика

Создание спрайтов, логической цепочки, подсчёт очков, создание заднегофона и его очерёдность. Создание логической цепочки с отложенным программированием.

#### **Раздел 6. Завершение программы**

#### *Итоговая аттестация*

Презентация индивидуальных проектов – анимационных клипов-сказок.

Рабочая программа курса «Программирование в среде Scratch» включена в

модуль «Внеурочная деятельность» программы воспитания МАОУ ОСОШ

 $N<sub>0</sub>1$ 

## **Программа внеурочной деятельности связана с Рабочей программой воспитания МАОУ Омутинской СОШ №1.**

Воспитание на занятиях школьных курсов внеурочной деятельности и дополнительного образования преимущественно осуществляется через:

-вовлечение школьников в интересную и полезную для них деятельность, которая предоставит им возможность самореализоваться в ней, приобрести социально значимые знания, развить в себе важные для своего личностного развития социально значимые отношения, получить опыт участия в социально значимых делах;

-формирование в кружках, секциях, клубах, студиях и т.п. детско-взрослых общностей, которые могли бы объединять детей и педагогов общими позитивными эмоциями и доверительными отношениями друг к другу;

-создание в детских объединениях традиций, задающих их членам определенные социально значимые формы поведения;

-поддержку в детских объединениях школьников с ярко выраженной лидерской позицией и установкой на сохранение и поддержание накопленных социально значимых традиций;

-поощрение педагогами детских инициатив и детского самоуправления.

## **ПЛАНИРУЕМЫЕ РЕЗУЛЬТАТЫ ОСВОЕНИЯ УЧЕБНОГО КУРСА**

В результате освоения программы обучающийся будет знать:

− термины «информация», «сообщение», «данные», «алгоритм», «программа»; понимание различий между употреблением этих терминов в обыденной речи и в информатике;

− составлять линейные, разветвляющиеся и циклические алгоритмы управления исполнителями на языке программирования Scratch;

− использовать логические значения, операции и выражения с ними;

− понятия класс, объект, обработка событий;

− формально выполнять алгоритмы, описанные с использованием конструкций ветвления (условные операторы) и повторения (циклы), вспомогательных алгоритмов;

− создавать и выполнять программы для решения несложных алгоритмических задач в программе Scratch;

− использовать готовые прикладные компьютерные программы и сервисы;

− навыки выбора способа представления данных в зависимости от постановленной задачи.

Будет уметь:

− организовывать собственную учебную деятельность, включая: целеполагание как постановку учебной задачи на основе соотнесения того, что уже известно, и того, что требуется установить;

− планировать – определение последовательности промежуточных целей с учетом конечного результата, разбиение задачи на подзадачи, разработка последовательности и структуры действий, необходимых для достижения цели при помощи фиксированного набора средств;

− прогнозировать – предвосхищение результата;

− осуществлять контроль – интерпретация полученного результата, его соотнесение с имеющимися данными с целью установления соответствия или несоответствия (обнаружения ошибки);

− осуществлять коррекцию – внесение необходимых дополнений и корректив в план действий в случае обнаружения ошибки;

− осуществлять оценку – осознание учащимся того, насколько качественно им решена учебно-познавательная задача;

− осуществлять поиск и выделение необходимой информации, применение

методов информационного поиска;

− владение основами продуктивного взаимодействия и сотрудничества со сверстниками и взрослыми: умение правильно, четко и однозначно сформулировать мысль в понятной собеседнику форме;

− осуществлять в коллективе совместную информационную деятельность, в частности при выполнении проекта;

− выступать перед аудиторией, представляя ей результаты своей работы с помощью средств ИКТ;

− использовать коммуникационные технологии в учебной деятельности и повседневной жизни.

Программа позволяет достичь следующих личностных результатов:

− широкие познавательные интересы, инициатива и любознательность, мотивы познания и творчества; готовность и способность учащихся к саморазвитию и реализации творческого потенциала в духовной и предметно-продуктивной деятельности за счет развития их образного, алгоритмического и логического мышления;

− готовность к повышению своего образовательного уровня и продолжению обучения с использованием средств и методов информатики и ИКТ;

− интерес к информатике и ИКТ, стремление использовать полученные знания в процессе обучения другим предметам и в жизни;

− способность связать учебное содержание с собственным жизненным опытом и личными смыслами, понять значимость подготовки в области информатики и ИКТ в условиях развития информационного общества;

− готовность к самостоятельным поступкам и действиям, принятию ответственности за их результаты; готовность к осуществлению индивидуальной и коллективной информационной деятельности;

− способность к избирательному отношению к получаемой информации за счет умений ее анализа и критичного оценивания; ответственное отношение к информации с учетом правовых и этических аспектов ее распространения;

− способность и готовность к принятию ценностей здорового образа жизни за счет знания основных гигиенических, эргономических и технических условий безопасной эксплуатации средств ИКТ.

В результате образовательной деятельности при решении разнообразных учебно- познавательных и учебно-практических задач, у обучающихся будут формироваться и развиваться необходимые универсальные учебные действия и специальные учебные умения, что заложит основу успешной учебной деятельности в средней и старшей школе.

## ТЕМАТИЧЕСКОЕ ПЛАНИРОВАНИЕ

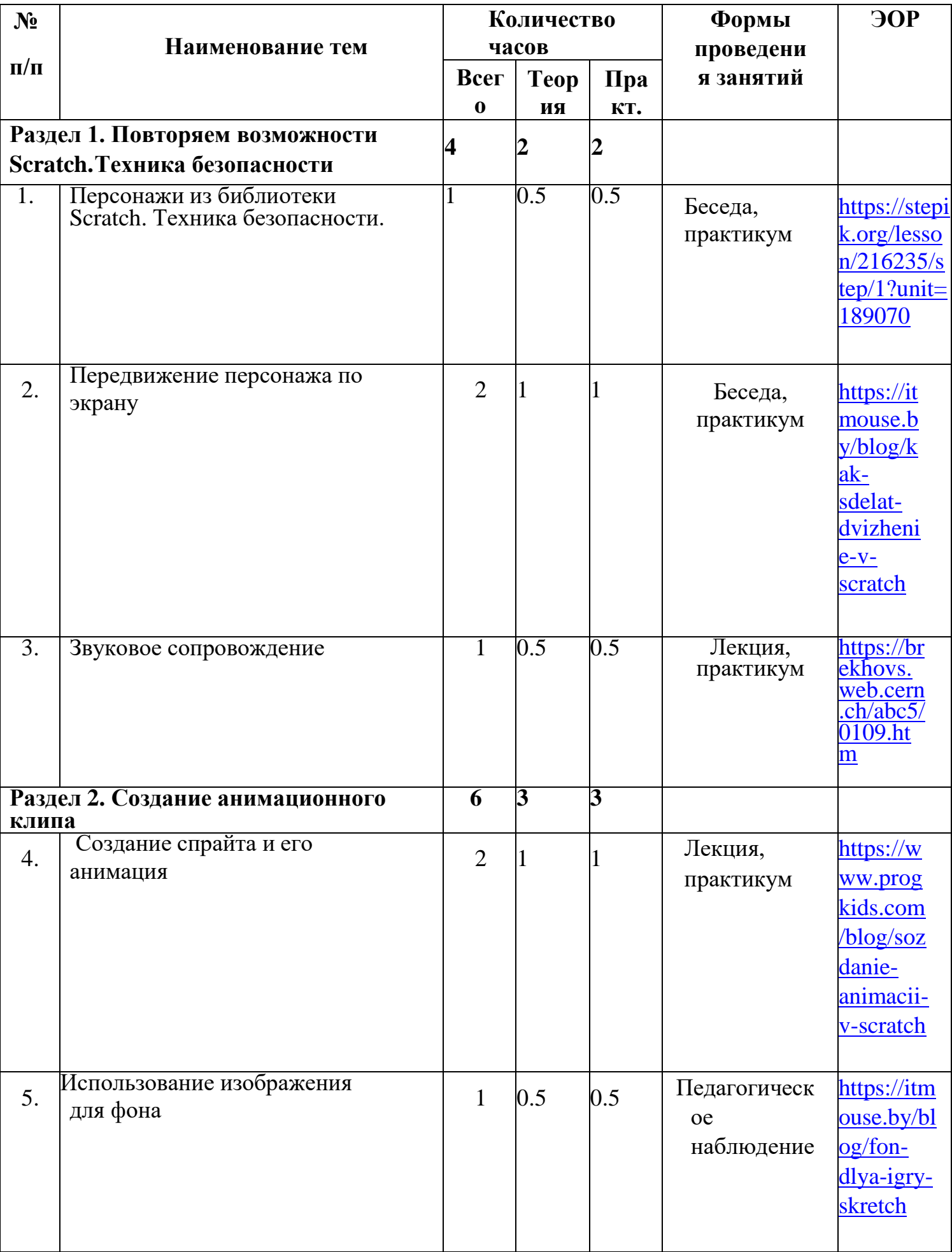

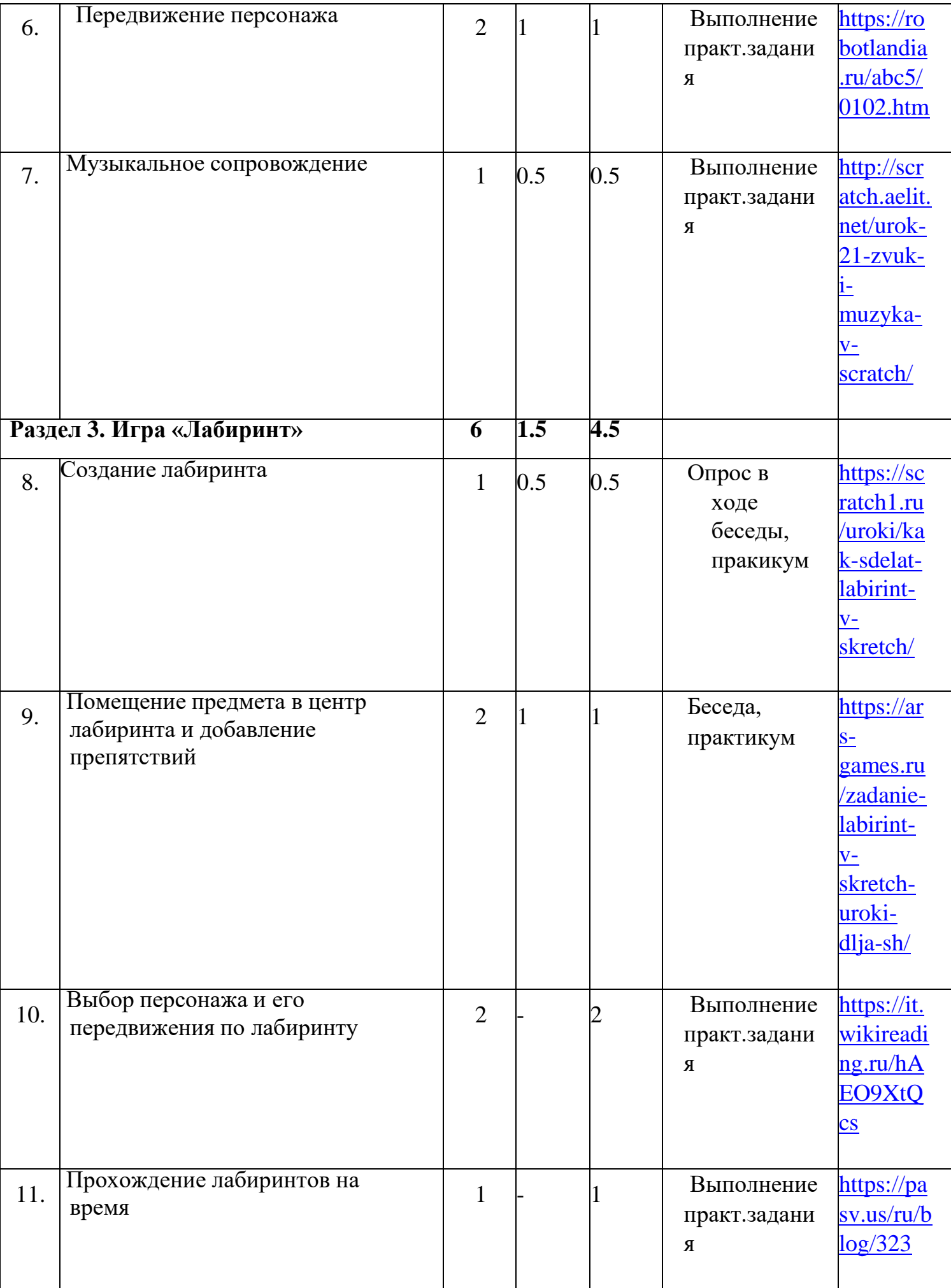

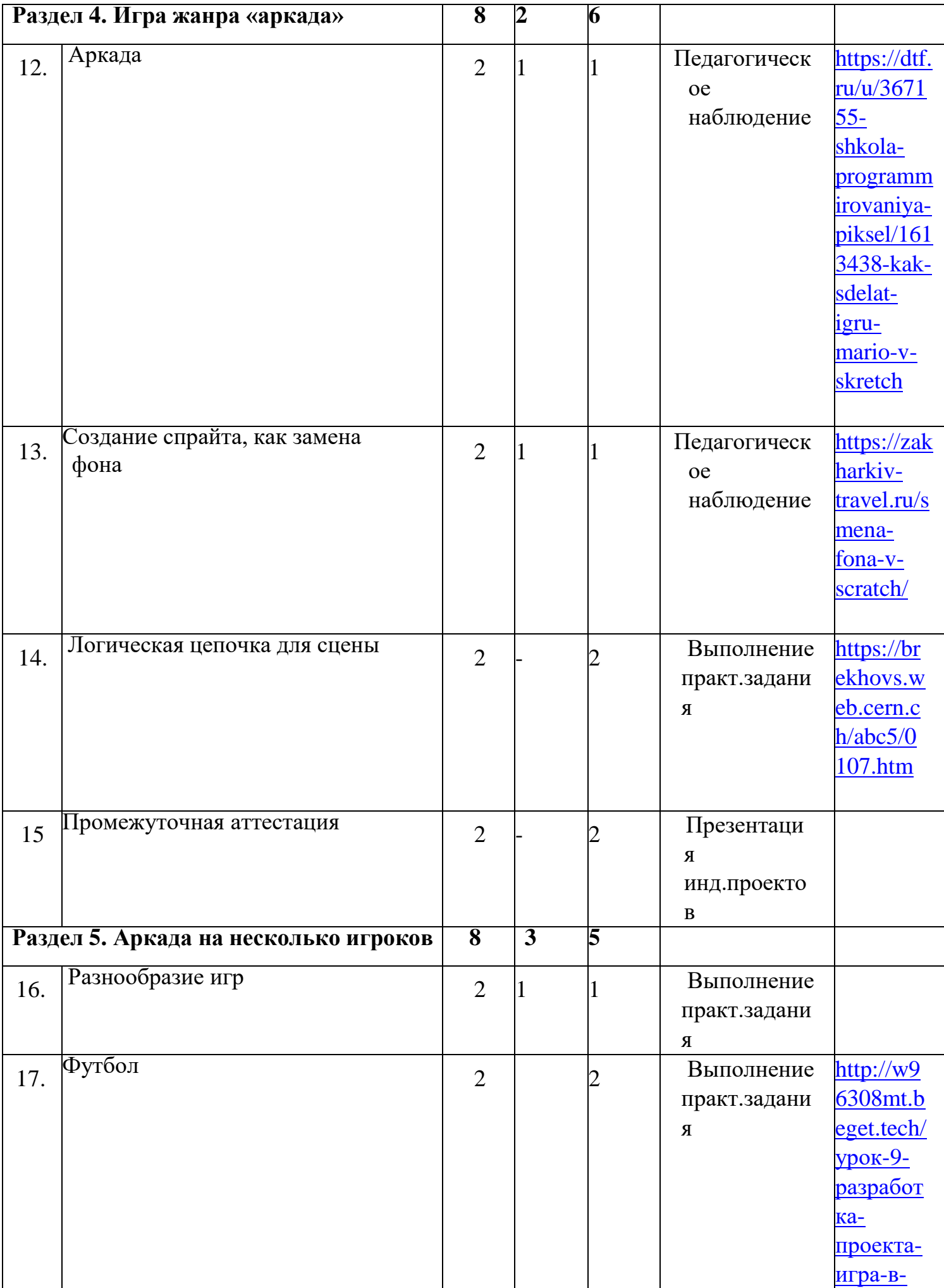

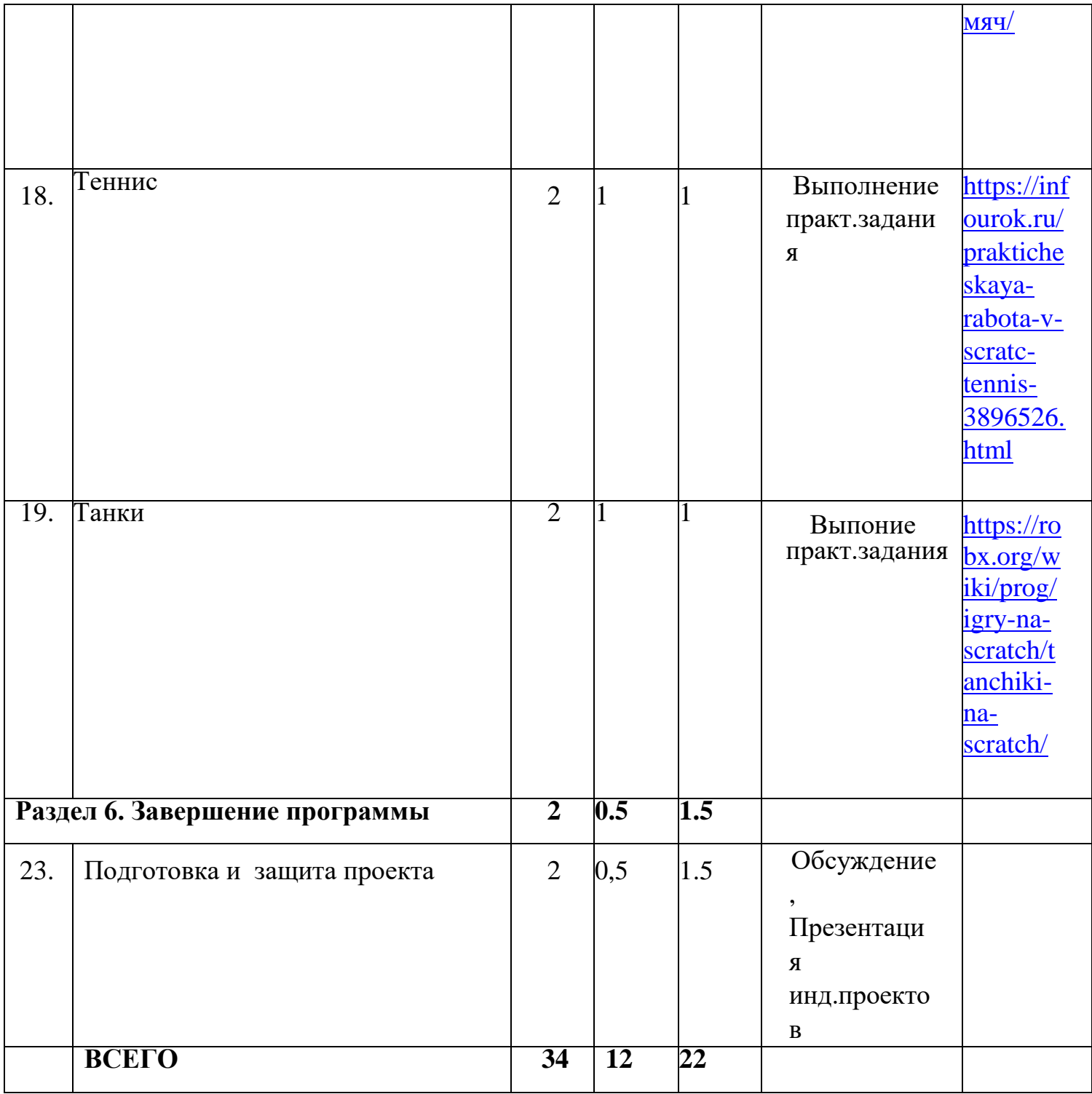